# evolent

# Tufts Health Public Plans Medical Specialty Solutions

**Revised September 2023** 

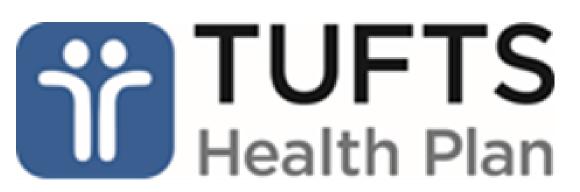

# National Imaging Associates, Inc. (NIA)\* Program Agenda

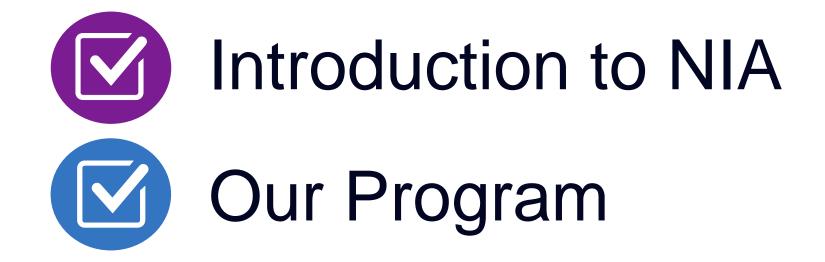

- Authorization Process
- Other Program Components
- Provider Tools and Contact Information

RadMD Demo

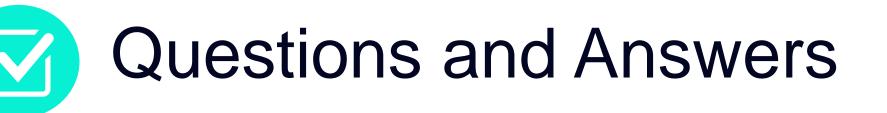

\*Effective 1/20/2023, National Imaging Associates, Inc. is now a subsidiary of Evolent Health. Evolent Health and its affiliates and subsidiaries collectively referred to as "Evolent."

## NIA Specialty Solutions National Footprint / Experience

### **National Footprint**

**Since 1995** – delivering Medical Specialty Solutions; one of the *go-to* care partners in industry.

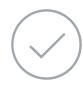

88 health plans/markets – partnering with NIA for management of Medical Specialty Solutions.

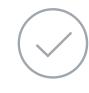

**32.79M national lives – participating** in an NIA Medical Specialty Solutions Program nationally.

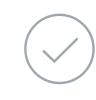

3

Diverse populations – Medicaid, Exchanges, Medicare, Commercial, FEP, Provider Entities.

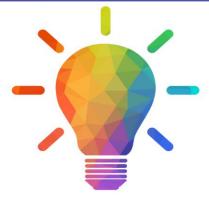

### Commercial/Medicaid/Medicare Expertise/Insights

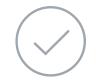

**42 Commercial and 56 Medicaid plans/markets** with NIA Medical Specialty Solutions in place.

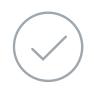

**10.66M Commercial and 20.51M Medicaid lives nationally** – in addition to 1.63M Medicare Advantage

### Intensive Clinical Specialization & Breadth

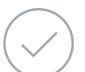

### **Specialized Physician Teams**

- 160+ actively practicing, licensed, board-certified physicians
- 28 specialties and sub-specialties

### **URAC Accreditation & NCQA Certified**

# **NIA's Prior Authorization Program**

### The Program

Tufts Health Public Plans has a prior authorization program through NIA for the management of outpatient advanced imaging and cardiac services.

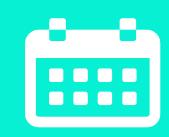

### **Program Start** Dates

Authorizations are required for services rendered on or after October 1, 2014

Settings:

- Office

### ∎\*

Settings

## **Outpatient Hospital Outpatient Facility**

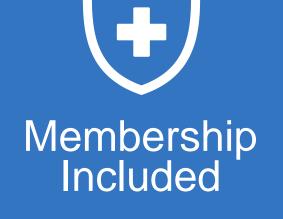

- Commercial
- Medicare
- Medicaid
- Exchange

Network

NIA's Medical Specialty Solutions for non-emergent outpatient Medical **Specialty Solutions** services for Tufts Health Public Plans membership is managed through Tufts Health Public Plans contractual relationships.

# NIA's Prior Authorization Program

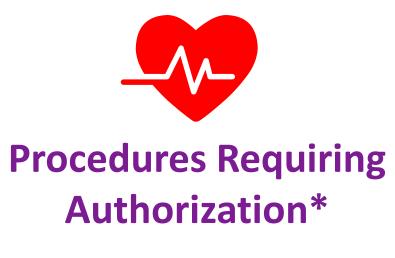

- CT/CTA
- CCTA
- MRI/MRA
- PET Scan
- Myocardial Perfusion Imaging (MPI)
- MUGA Scan

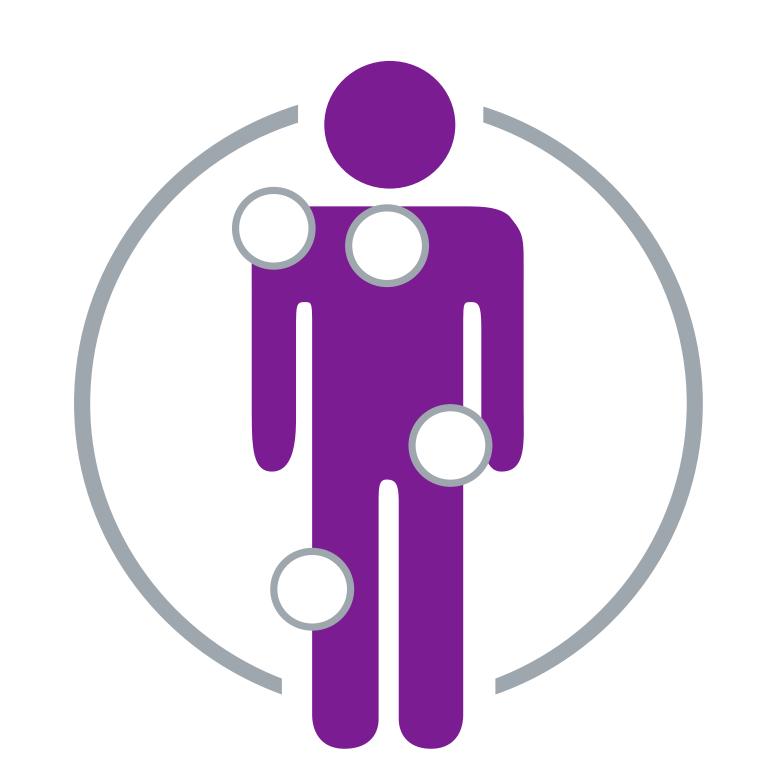

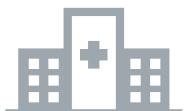

Excluded from the Program Procedures Performed in the following Settings:

- Hospital Inpatient
- Observation
- Emergency Room

\*Please see specific educational documents on RadMD for each Medical Specialty Solutions Program Services

# List of CPT Procedure Codes Requiring Prior Authorization

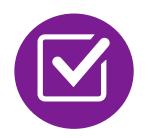

Review Claims/Utilization Review Matrix to determine CPT codes managed by NIA.

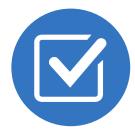

CPT Codes and their Allowable Billable Groupings.

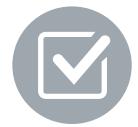

Located on <u>RadMD.com</u>.

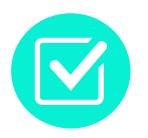

Defer to Tufts Health Public Plans' Policies for Procedures not on Claims/Utilization Review Matrix.

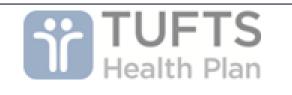

### evolent

### Tufts Health Public Plans Utilization Review Matrix 2023 Medical Specialty Solutions

The matrix below contains the CPT 4 codes for which National Imaging Associates, Inc. (NIA)<sup>\*</sup> manages on behalf of Tufts Health Public Plans. This matrix is designed to assist in the resolution of claims adjudication and claims questions related to those services authorized by NIA. The "Allowable Billed Groupings" is meant to outline that if a given procedure is authorized, that any one of the listed procedure codes could be submitted on a claim representing that service. This assumes that the member is eligible at the time of the service, that appropriate rebundling rules are applied, that the claim includes an appropriate diagnosis code for the CPT code and that the service is performed within the validity period.

If a family of CPT codes is not listed in this matrix, an exact match is required between the authorized CPT code and the billed CPT code. If the exact match does not occur, the charge should be adjudicated accordingly.

Please note: Services rendered in an Emergency Room, Observation Room, Surgery Center, or Hospital Inpatient setting are not managed by NIA.

| Authorized         | Description                           | Allowable Billed Groupings         |
|--------------------|---------------------------------------|------------------------------------|
| CPT Code           |                                       |                                    |
| 70336              | MRI Temporomandibular Joint           | 70336                              |
| 70450              | CT Head/Brain                         | 70450, 70460, 70470, +0722T        |
| 70480              | CT Orbit                              | 70480, 70481, 70482, +0722T        |
| 70486              | CT Maxillofacial/Sinus                | 70486, 70487, 70488, 76380, +0722T |
| 70490              | CT Soft Tissue Neck                   | 70490, 70491, 70492, +0722T        |
| 70496              | CT Angiography, Head                  | 70496                              |
| 70498              | CT Angiography, Neck                  | 70498                              |
| 70540 <sup>2</sup> | MRI Orbit, Face, and/or Neck          | 70540, 70542, 70543, +0698T        |
| 70544              | MRA Head                              | 70544, 70545, 70546                |
| 70547              | MRA Neck                              | 70547, 70548, 70549                |
| 70551 <sup>2</sup> | MRI Brain                             | 70551, 70552, 70553, +0698T        |
| 70551 <sup>2</sup> | MRI Internal Auditory Canal           | 70551, 70552, 70553, 70540, 70542, |
|                    |                                       | 70543, +0698T                      |
| 70554              | Functional MRI Brain                  | 70554, 70555                       |
| 71250              | CT Chest                              | 71250, 71260, 71270, 71271, +0722T |
| 71271              | Low Dose CT for Lung Cancer Screening | 71271                              |
| 71275              | CT Angiography, Chest (non-coronary)  | 71275                              |
| 71550 <sup>2</sup> | MRI Chest                             | 71550, 71551, 71552, +0698T        |
| 71555              | MRA Chest (excluding myocardium)      | 71555                              |
| 72125              | CT Cervical Spine                     | 72125, 72126, 72127, +0722T        |
| 72128              | CT Thoracic Spine                     | 72128, 72129, 72130, +0722T        |
| 72131              | CT Lumbar Spine                       | 72131, 72132, 72133, +0722T        |
| 72141 <sup>2</sup> | MRI Cervical Spine                    | 72141, 72142, 72156, +0698T        |

## **Prior Authorization Process Overview**

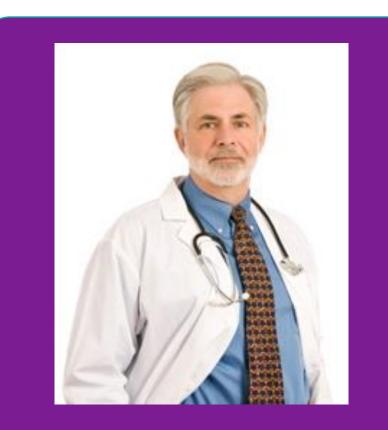

**Ordering Physician is** responsible for obtaining prior authorization.

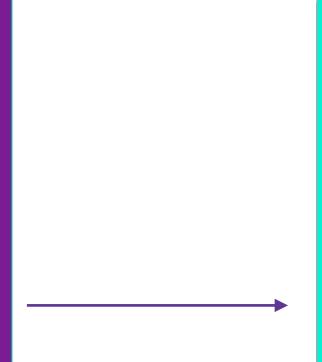

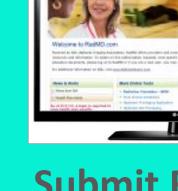

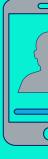

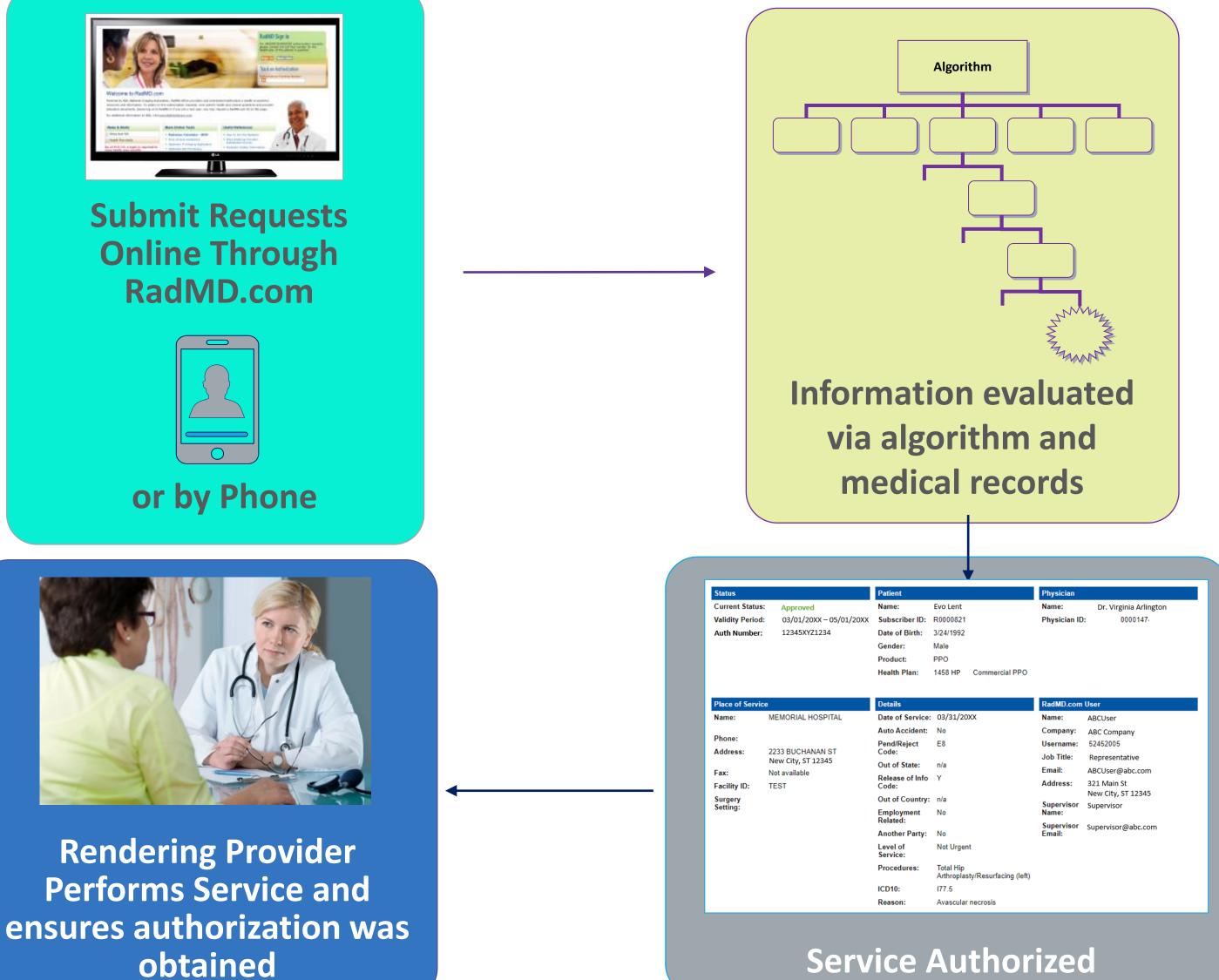

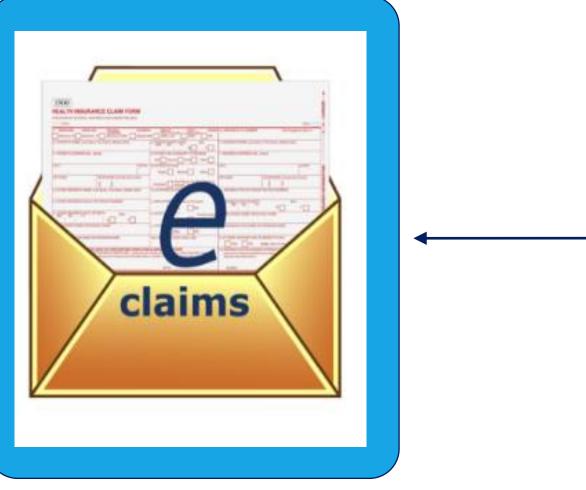

Recommendation to Rendering Providers: Do not schedule test until authorization is received

## NIA's Clinical Foundation & Review

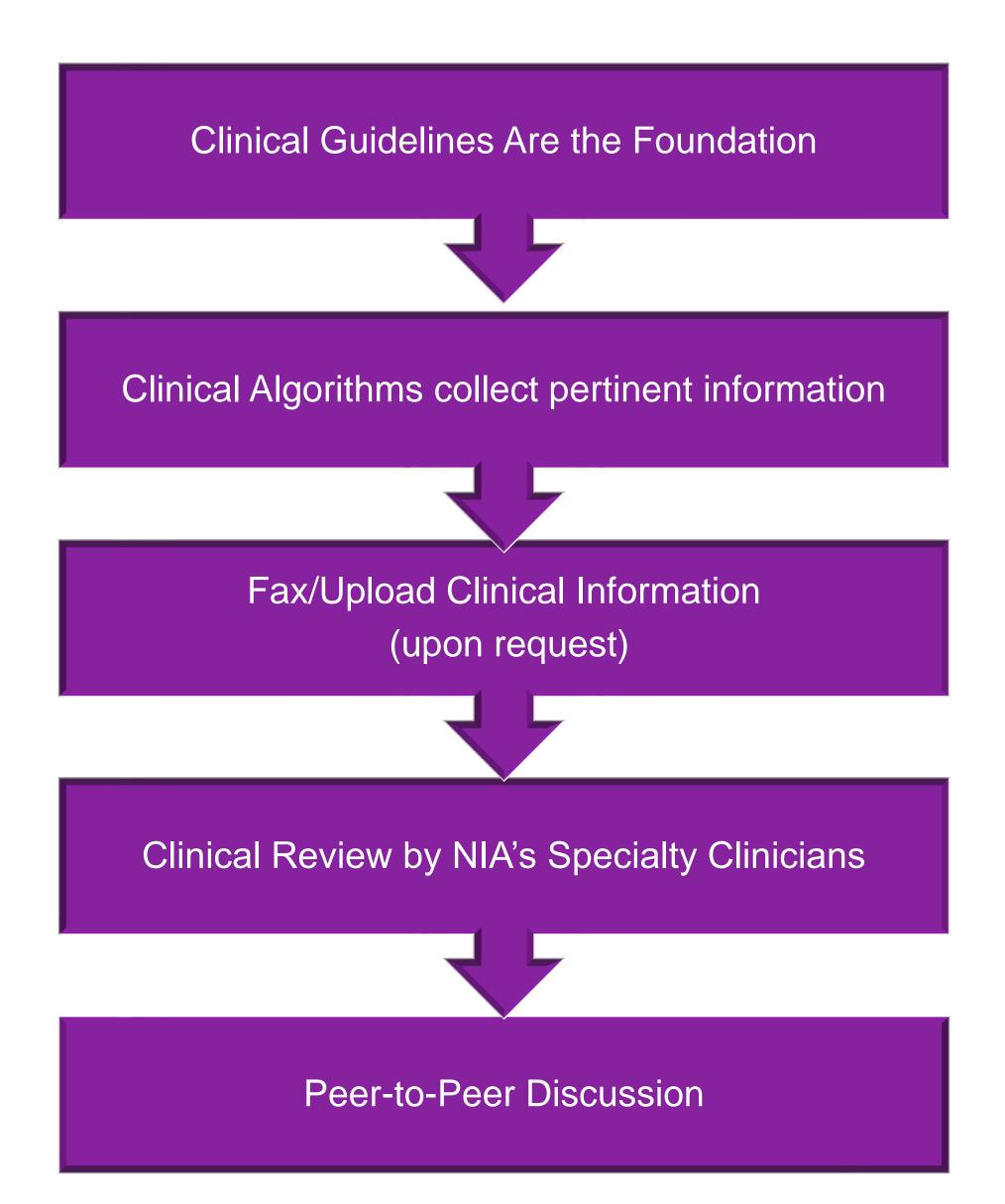

- Clinical guidelines were developed by practicing specialty physicians, through literature reviews and evidenced-based research. Guidelines are reviewed and mutually approved by the Plan and NIA Medical Officers and clinical experts. Clinical Guidelines are available on <u>RadMD.com</u>
- Algorithms are a branching structure that changes depending upon the answer to each question.
- The member's clinical information/medical record will be required for validation of clinical criteria before an approval can be made.
- NIA has a specialized clinical team.
- Peer-to-peer discussions are offered for any request that does not meet medical necessity guidelines.
- Our goal ensure that members are receiving appropriate care.

## Member and Clinical Information Required for Authorization

## General

Includes: ordering physician information, member information, rendering provider information, requested examination, etc.

## **Clinical Information**

- Includes clinical information that will justify examination, symptoms and their duration, physical exam findings
- Preliminary procedures already completed (e.g., x-rays, CTs, lab work, ultrasound reports, scoped procedures, referrals to specialist, specialist evaluation)
- Reason the study is being requested (e.g., further evaluation, rule out a disorder)

Refer to the Prior Authorization Checklists on RadMD for more specific information.

# **Clinical Specialty Team Review**

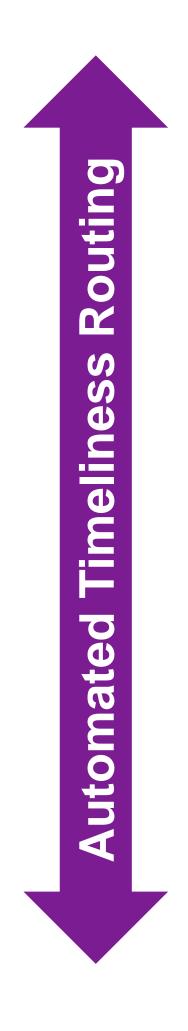

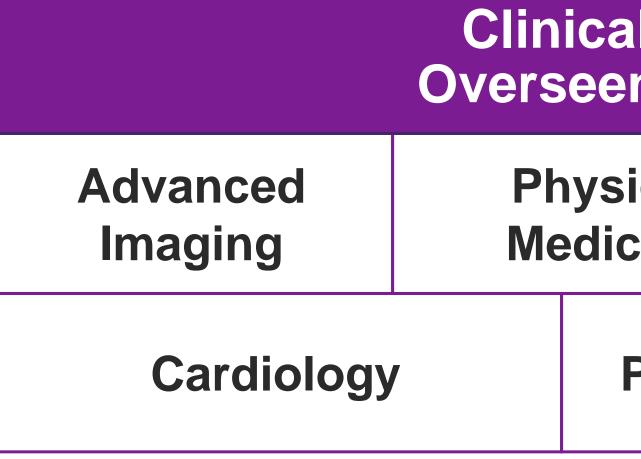

### **Physician Review Team**

Physician Panel of Board-Certified Physician Specialists with ability to meet any State licensure requirements

Physician clinical reviewers conduct peer reviews on specialty products (cardiology, radiation oncology, interventional pain management, surgery, sleep management and genetic testing)

| al Specialization Pods<br>n by a Medical Director |                    |  |                       |  |
|---------------------------------------------------|--------------------|--|-----------------------|--|
| ical<br>cine                                      | Genetic<br>Testing |  | Radiation<br>Oncology |  |
| Pain Man                                          | agement            |  | Surgery               |  |
|                                                   |                    |  |                       |  |

## **Document Review**

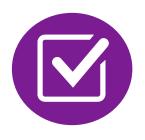

NIA may request members' medical records/additional clinical information.

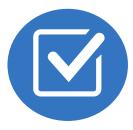

When requested, validation of clinical criteria within the member's medical records is required before approval can be made.

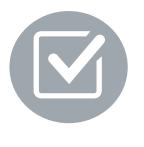

Ensures that clinical criteria that supports the requested test are clearly documented in medical records.

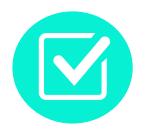

Helps ensure that members receive the most appropriate, effective care.

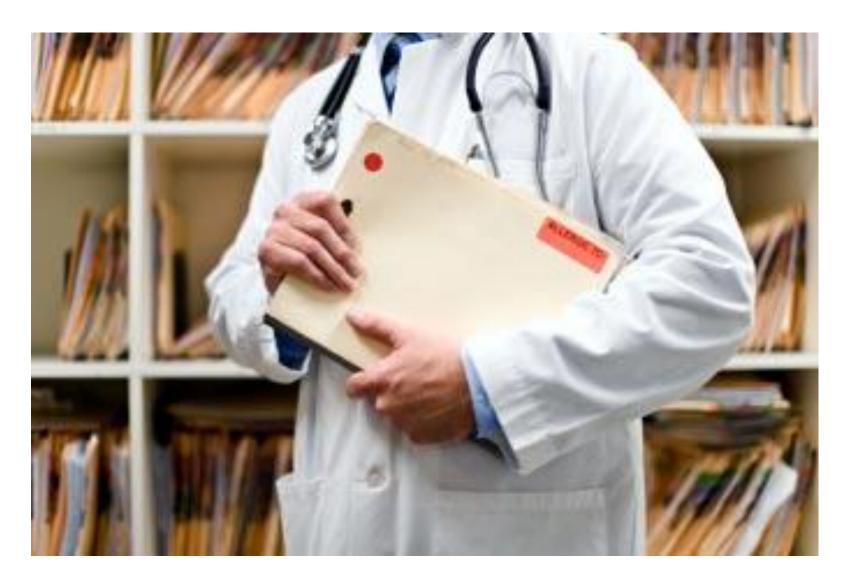

## NIA to Ordering Physician: Request for Additional **Clinical Information**

|                       |                                                                                                    | CC_TRACK                             | ING_NUMBER               | FAXC                                                                |  |
|-----------------------|----------------------------------------------------------------------------------------------------|--------------------------------------|--------------------------|---------------------------------------------------------------------|--|
|                       | NIA<br>Etc., Distor Internet<br>National Imaging Associates, Inc.                                                                                            |                                      |                          |                                                                     |  |
|                       |                                                                                                    | ABDOMEN                              | - PELVIS CT              |                                                                     |  |
|                       | 1                                                                                                    | PLEASE FAX THIS F                    | ORM TO: 1-800            | -784-6864<br>Date: TODAY                                            |  |
|                       |                                                                                                    |                                      |                          | Date: TODA1                                                         |  |
|                       | ERING PHYSICIAN:                                                                                                    | REQ_PROVIDER                         | TRACKING                 |                                                                     |  |
|                       | NUMBER:                                                                                                    | FAX_RECIP_PHONE                      | NUMBER:                  | CC_TRACKING_NUMBER                                                  |  |
| RE:                   | ENT NAME:                                                                                                    | Authorization Request<br>MEMBER NAME | MEMBER ID:               | MEMBER_ID                                                           |  |
| COMPANY OF COMPANY OF | LTH PLAN:                                                                                                    | HEALTH_PLAN_DESC                     |                          |                                                                     |  |
| We h                  | ave received your reques                                                                                                    | t for Abdomen - Pelvis CT. A         | s we are unable to app   | rove based on the information provided                              |  |
| to da                 | te, please respond to this                                                                                                    | fax as soon as possible.             |                          |                                                                     |  |
|                       | ady Requested was: Ab<br>r documentation <u>ALWA</u>                                                                                                    | <u>YS PROVIDE:</u>                   |                          |                                                                     |  |
|                       | 3. Any supporting de                                                                                                    | te since initial presentation        |                          | oblem requiring imaging<br>ports that corroborate abnormalities     |  |
|                       | rther specifics and exam                                                                                                    |                                      |                          |                                                                     |  |
|                       | AX_QUESTIONS_ADD                                                                                                    | L                                    |                          |                                                                     |  |
|                       | faddlfaxquestions<br>Abdominal pain evalu                                                                                                    | ation:                               |                          |                                                                     |  |
|                       | Provide details regarding                                                                                                    | ng history of abdominal pain         |                          | na mechanism, if relevant, effect                                   |  |
|                       | on/change w/ bowel or urinary habits, relevant past medical history- bowel disease or surgery, etc;                                                          |                                      |                          |                                                                     |  |
|                       | examination, including pelvic/rectal examinations; diagnostic work-up- submit reports demonstrating<br>abnormalities; prior treatment/consultation, if any). |                                      |                          |                                                                     |  |
| b)                    | b) Abnormal finding on examination, imaging or laboratory test:                                                                                              |                                      |                          |                                                                     |  |
|                       | Provide the office visit note(s) or lab/imaging report that documents the abnormality found and any needed                                                   |                                      |                          |                                                                     |  |
|                       | explanation of the relevance to the request for abdomen/pelvis CT imaging                                                                                    |                                      |                          |                                                                     |  |
| c)                    | Suspicion of cancer:                                                                                                    | and the second second                |                          |                                                                     |  |
|                       |                                                                                                    |                                      |                          | on of cancer, along with relevant                                   |  |
|                       | examination, diagnostic/imaging reports indicating the relevance of an imaging test in further evaluation of a<br>possible malignancy                        |                                      |                          |                                                                     |  |
| d)                    | History of cancer:                                                                                                    |                                      |                          |                                                                     |  |
| _                     |                                                                                                    |                                      |                          | the history; report of the biopsy                                   |  |
|                       | and/or relevant treatme                                                                                                    | nt reports that will document        | t the cell type of the c | ancer and treatment to date.                                        |  |
| e)                    | Pre-operative evaluat                                                                                                    |                                      |                          | ······                                                              |  |
|                       |                                                                                                    |                                      |                          | ting the operation planned and<br>will be ordered by the surgeon in |  |
|                       |                                                                                                    | al scheduling so that the two        |                          |                                                                     |  |
| ŋ                     | Post-operative evalua                                                                                                    | tion:                                |                          |                                                                     |  |
|                       |                                                                                                    |                                      |                          |                                                                     |  |
|                       | EAVO                                                                                                    | CC_TRACK                             | ING_NUMBER               |                                                                     |  |
|                       | FAXC                                                                                                    |                                      |                          |                                                                     |  |

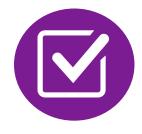

A fax is sent to the provider detailing what clinical information that is needed, along with a Fax Coversheet.

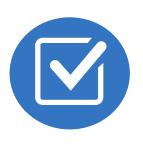

We stress the need to provide the clinical information as quickly as possible so we can make a determination.

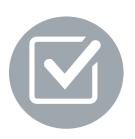

Determination timeframe begins after receipt of clinical information.

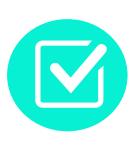

Failure to receive requested clinical information may result in non certification.

# Submitting Additional Clinical Information

- Records may be submitted:
  - Upload to <u>https://www.RadMD.com</u>
  - Fax using that NIA coversheet
- Location of Fax Coversheets:
  - Can be printed from <u>https://www.RadMD.com</u>
  - Call

1-800-207-4209

 Use the case specific fax coversheets when faxing clinical information to NIA

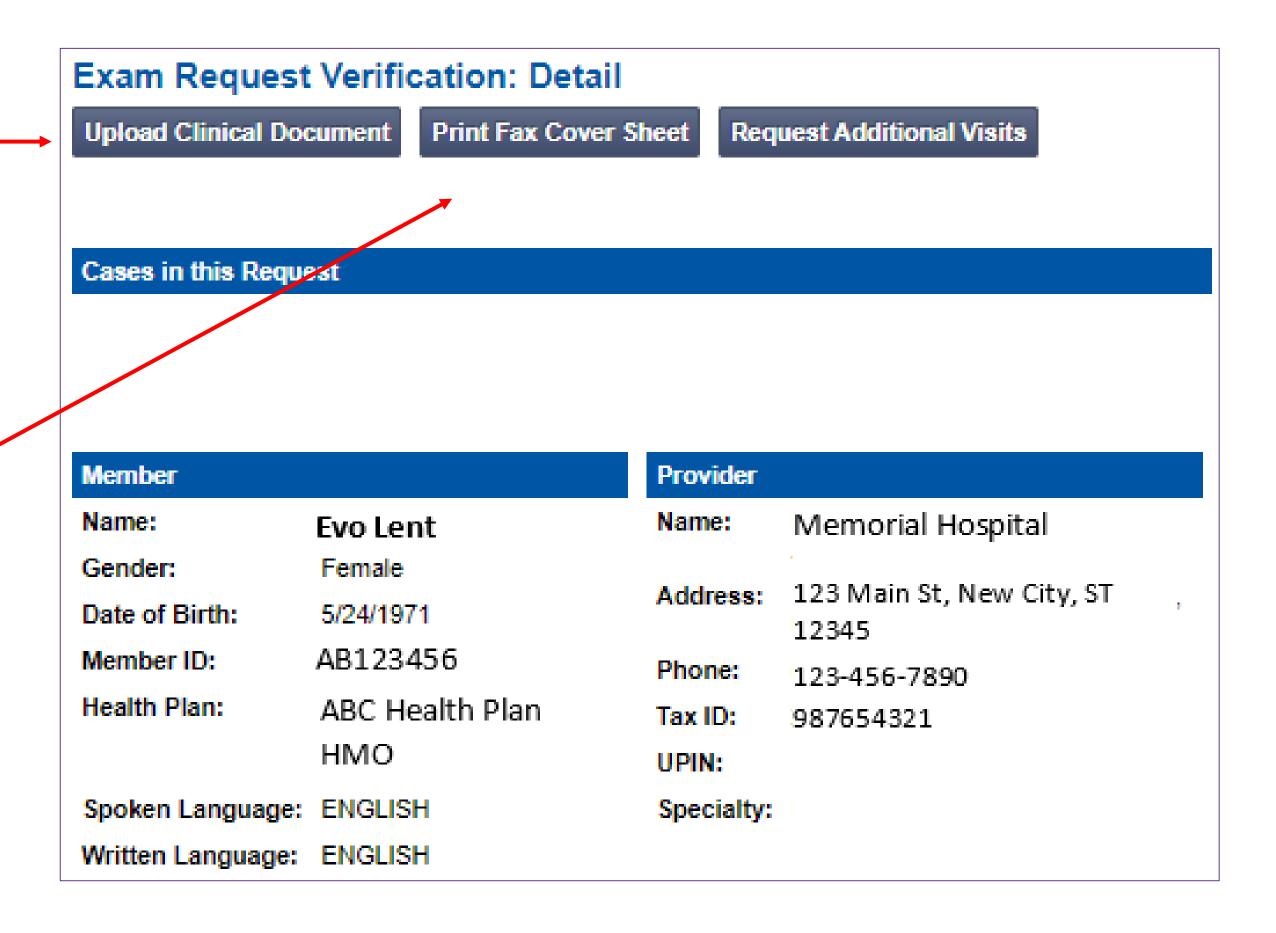

# **Clinical Review Process**

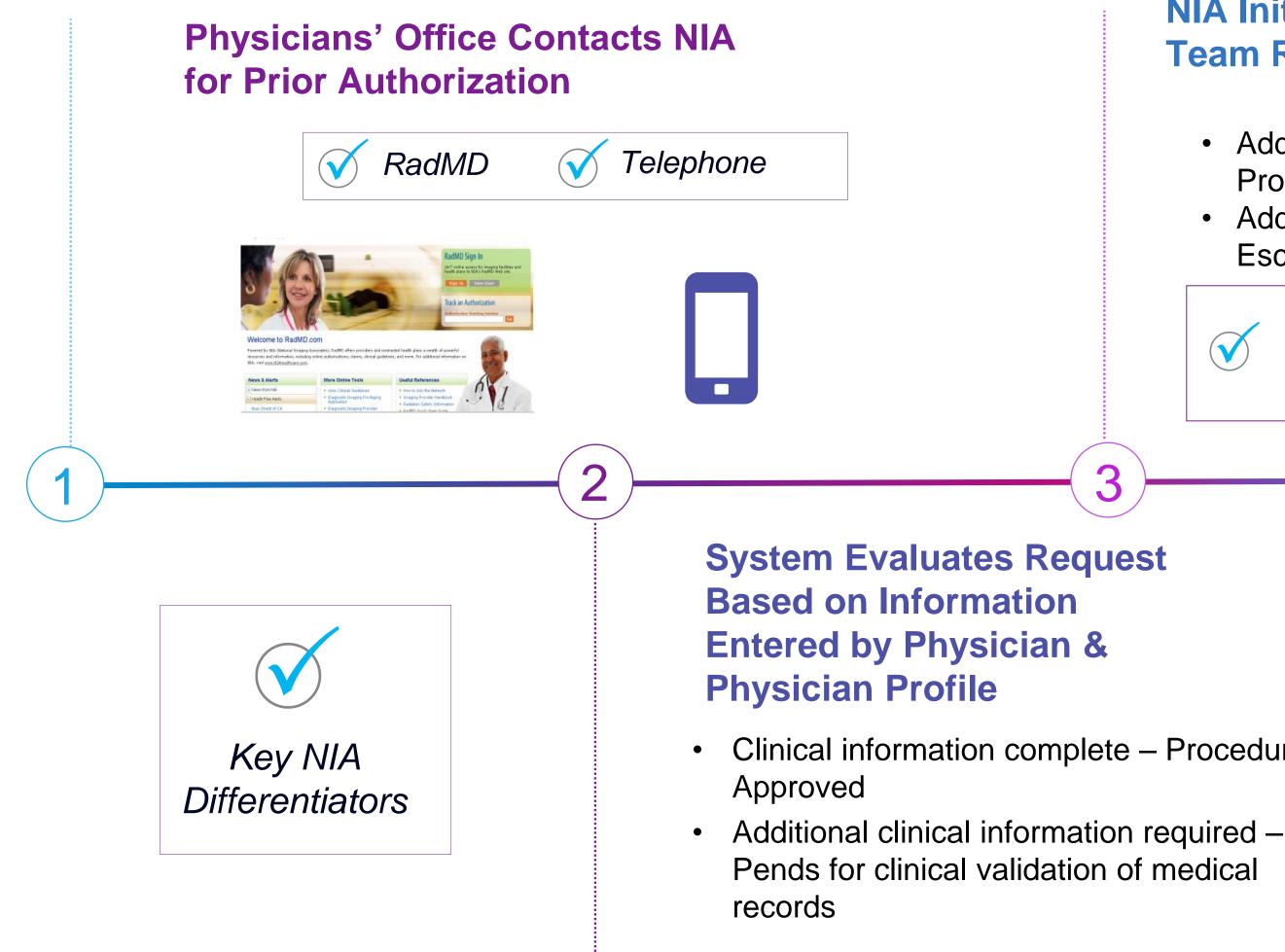

Generally, the turnaround time for completion of these requests is within two or three business days upon receipt of sufficient clinical information.

### **NIA Initial Clinical Specialty Team Review**

- Additional clinical information submitted and reviewed **Procedure Approved**
- Additional clinical not complete or inconclusive Escalate to Physician Review

Designated & Specialized Clinical Team interacts with Provider Community.

3

Clinical information complete – Procedure

 $\checkmark$ 

### **NIA Specialty Physician Reviewers**

• NIA Physician approves case *without* peer-to-peer

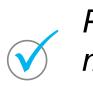

Peer-to-peer outbound attempt made if case is not approvable

- NIA Physician approves case with peer-to-peer
- Ordering Physician withdraws case during peer-topeer
- Physician denies case based on medical criteria

# **NIA Urgent/Expedited Authorization Process**

## Urgent/Expedited Authorization Process

- room) during business hours, please call NIA immediately.
- NIA call center at 1-800-207-4209.

Turnaround time is not to exceed 72 Business Calendar Hours.

If an urgent clinical situation exists (outside of a hospital emergency

The NIA website https://www.RadMD.com cannot be used for medically urgent or expedited prior authorization requests during business hours. Those requests must be processed by calling the

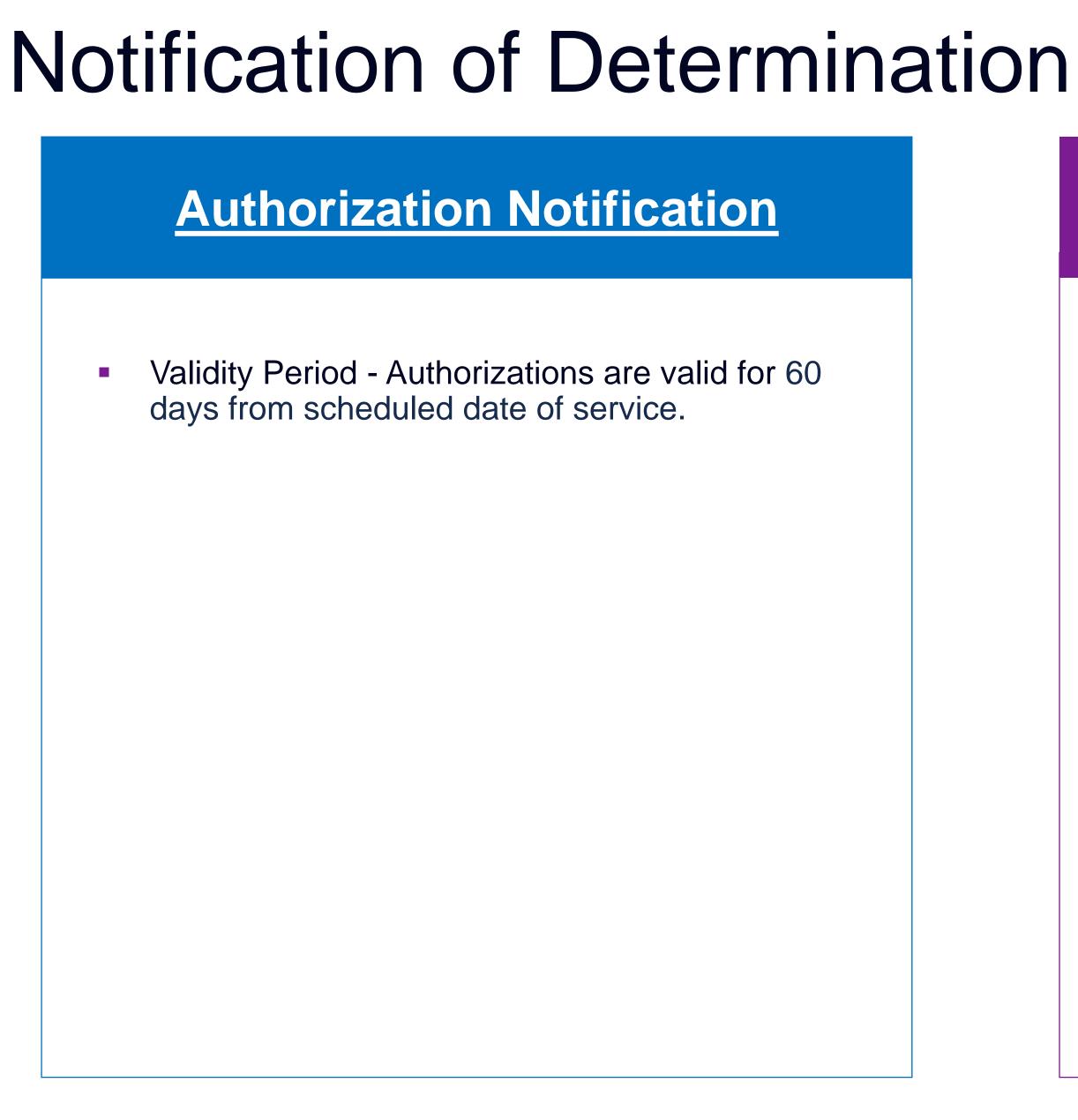

### **Denial Notification**

- Notifications include an explanation of services denied and the clinical rationale.
- A peer-to-peer discussion can be initiated once the adverse determination has been made.
- A re-review/reconsideration is available with new or additional information.
- Timeframe for re-review/reconsideration (Medicaid and Commercial) is 30 calendar days from the date of the denial.
- Medicare re-opens are not available.
- In the event of a denial, providers are asked to follow the instructions provided in their denial letter.

# Claims and Appeals

### How Claims Should be Submitted

- Rendering providers/Imaging providers should continue to send their claims directly to Tufts Health Public Plans.
- Providers are strongly encouraged to use EDI claims submission.

### **Claims Appeals Process**

- In the event of a prior authorization or claims payment denial, providers may appeal the decision through Tufts Health Public Plans.
- Providers are asked to follow the instructions provided in their denial letter or Explanation of Benefits (EOB).

# **Radiation Safety and Awareness**

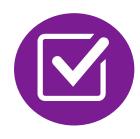

Studies suggest a significant increase in cancer in dose estimates in excess of 50 mSv

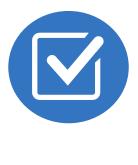

CT scans and nuclear studies are the largest contributors to increased medical radiation exposure

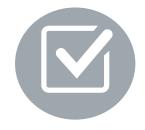

According to the 2019 NCRP Report, a dramatic decrease in average radiation dose per person by as much as 15 - 20% has been demonstrated due to radiation safety and technological advances.

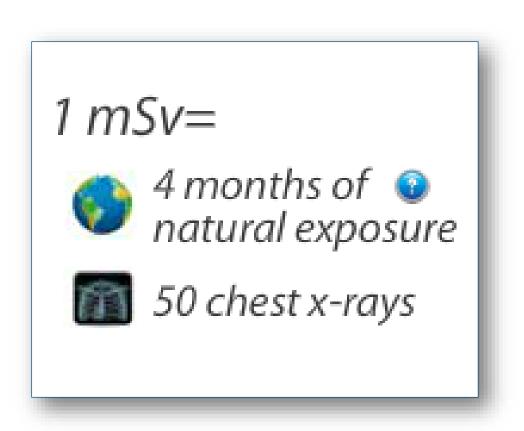

### NIA has developed a Radiation Awareness Program designed to create member and physician awareness of radiation concerns

## **Provider Tools**

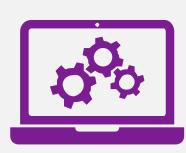

### RadMD Website RadMD.com

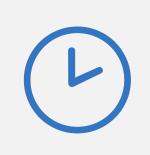

Available 24/7 (except during maintenance, performed every third Friday Of the month from 12 AM – 3AM ET)

### **Toll-Free Numbers**

1-800-207-4209

Available Monday - Friday 8 AM – 8 PM ET

- Request Authorization
- View Authorization Status
- View and manage Authorization
   Requests with other users
- Upload Additional Clinical Information
- View Requests for additional Information and Determination Letters
- View Clinical Guidelines
- View Frequently Asked Questions (FAQs)
- View Other Educational Documents
- Interactive Voice Response (IVR)
   System for authorization tracking

## NIA's Website www.RadMD.com

### **RadMD Functionality varies by use**

- **Ordering Provider's Office** View and submit requests for authorization.
- **Rendering Provider** Views approved, pended and in review authorizations for their facility. Ability to submit outpatient imaging requests on behalf of ordering provider.

### **Online Tools Accessed through** www.RadMD.com:

- NIA's Clinical Guidelines
- Frequently Asked Questions
- Quick Reference Guides
- Checklist
- RadMD Quick Start Guide
- **Claims/Utilization Matrices**

| Ra | dM   | D | Si | ar | n I | n |
|----|------|---|----|----|-----|---|
| na | uivi | ν | J  | yı |     | п |

24/7 online access for imaging facilities and health plans to NIA's RadMD Web site.

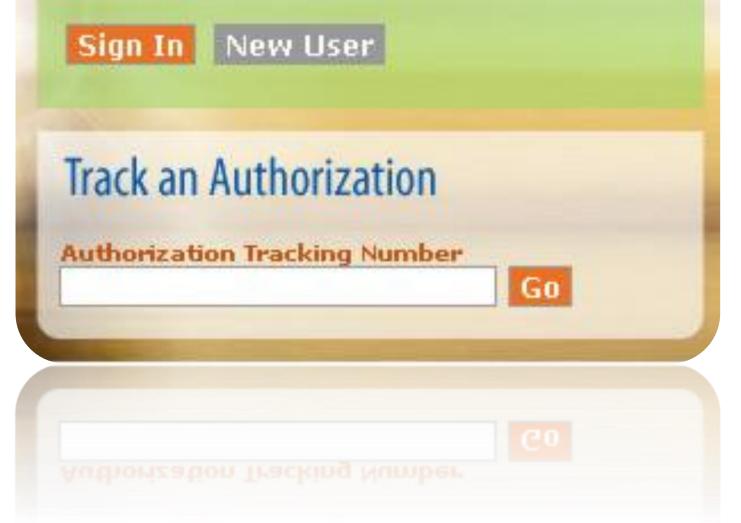

## Registering on RadMD.com To Initiate Authorizations

Everyone in your organization is required to have their own separate username and password due to HIPAA regulations.

### **STEPS:**

- 1. Click the "New User" button on the right side of the home page.
- 2. Select "Physician's office that orders procedures"
- 3. Fill out the application and click the "Submit" button.
  - You must include your e-mail address in order for our Webmaster to respond to you with your NIA-approved username and password.

NOTE: On subsequent visits to the site, click the "Sign In" button to proceed.

NOTE: On subsequent visits to the site, click the "Sign In" button to proceed.

Offices that will be both ordering and rendering should request ordering provider access, this will allow your office to request authorizations on RadMD and see the status of those authorization requests.

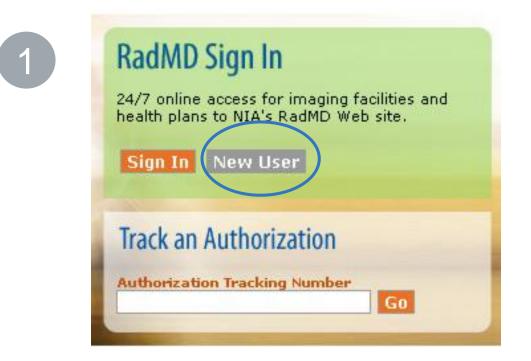

-- Please Select an Appropriate Description --

Physician's office that orders procedures

Facility/office where procedures are performed Health Insurance company

Cancer Treatment Facility or Hospital that performs radiation oncology procedures Physicians office that prescribes radiation oncology procedures Physical Medicine Practitioner (PT, OT, ST, Chiro, etc.)

| 0 |  |
|---|--|
|   |  |

2

### Application for a New Account

| Please fill out this form only for you                                         | rself. Shared accounts are not allowed                                               | L                                                                           |                                                      |
|--------------------------------------------------------------------------------|--------------------------------------------------------------------------------------|-----------------------------------------------------------------------------|------------------------------------------------------|
| In order for your account to be activate<br>ensure that emails from RadMDSuppo | d, you must be able to receive emails fror<br>rt@magellanhealth.com can be received. | m RadMDSupport@magellanhealth.com. I                                        | Please check with your email administrator to        |
| Which of the following best describe                                           | es your company?                                                                     |                                                                             |                                                      |
| Please select an appropriate descri                                            | ption                                                                                | <ul> <li>What about read-only radiology offic</li> </ul>                    | es@                                                  |
|                                                                                |                                                                                      |                                                                             |                                                      |
| New Account User Information                                                   |                                                                                      | Your Supervisor                                                             |                                                      |
| Choose a Username:                                                             |                                                                                      | Unless you are the owner or CEO of<br>must be different than the supervisor | your company, the user's name/email<br>s name/email. |
| First Name:                                                                    | Last Name:                                                                           | First Name:                                                                 | Last Name:                                           |
|                                                                                |                                                                                      |                                                                             |                                                      |
| Phone:                                                                         | Fax:                                                                                 | Phone:                                                                      | Email:                                               |
|                                                                                |                                                                                      |                                                                             |                                                      |
| Email:                                                                         | Confirm Email:                                                                       |                                                                             |                                                      |
|                                                                                |                                                                                      | ]                                                                           |                                                      |
| Company Name:                                                                  | Job Title:                                                                           |                                                                             |                                                      |
|                                                                                |                                                                                      | ]                                                                           |                                                      |
| Address Line 1:                                                                | Address Line 2:                                                                      |                                                                             |                                                      |
|                                                                                |                                                                                      | ]                                                                           |                                                      |
| City:                                                                          | State:                                                                               |                                                                             |                                                      |
|                                                                                | [State]                                                                              | ]                                                                           |                                                      |
| Zip:                                                                           |                                                                                      |                                                                             |                                                      |
|                                                                                |                                                                                      |                                                                             |                                                      |
|                                                                                |                                                                                      |                                                                             |                                                      |
|                                                                                | Subr                                                                                 | hit                                                                         |                                                      |

## Allows Users the ability to view all approved, pended and in review authorizations for facility

### **IMPORTANT**

- Everyone in your organization is required to have their own separate username and password due to HIPAA regulations.
- Designate an "Administrator" for the facility who manages the access for the entire facility.

### **STEPS**:

- Click the "New User" button on the right side of the home 1. page.
- Select "Facility/office where procedures are performed" 2.
- Fill out the application and click the "Submit" button.
  - You must include your e-mail address in order for our Webmaster to respond to you with your NIA-approved username and password.
- New users will be granted immediate access. 4.

### **NOTE:** On subsequent visits to the site, click the "Sign In" button to proceed.

If you have multiple staff members entering authorizations and you want each person to be able to see all approved, pended and in review authorizations, they will need to register for a rendering username and password. Each user will need to complete an application on RadMD. This will allow users to see all approved, pended and in review authorizations under your Tax ID Number. Rendering access will also allow facility to submit outpatient imaging requests on behalf of ordering provider.

| RadM      | ) Sign In                                                                       |
|-----------|---------------------------------------------------------------------------------|
|           | ne access for imaging facilities and<br>ns to NIA's RadMD Web site.<br>New User |
| Track a   | n Authorization                                                                 |
| Authoriza | tion Tracking Number                                                            |

-- Please Select an Appropriate Description --Physician's office that orders procedures Facility/office where procedures are performed Health Insurance company Cancer Treatment Facility or Hospital that performs radiation oncology procedures Physicians office that prescribes radiation oncology procedures Physical Medicine Practitioner (PT, OT, ST, Chiro, etc.)

| .5 |  |
|----|--|
|    |  |
|    |  |

| Application for a New Account   | nt                                                                                 |                                                            |                                                                           |
|---------------------------------|------------------------------------------------------------------------------------|------------------------------------------------------------|---------------------------------------------------------------------------|
| Please fill out this form only  | for yourself. Shared accounts are not a                                            | allowed.                                                   |                                                                           |
|                                 | activated, you must be able to receive en<br>OSupport@magellanhealth.com can be re |                                                            | alth.com. Please check with your email administrator t                    |
| Which of the following best d   |                                                                                    |                                                            |                                                                           |
| Facility/office/lab where proce | dures are performed                                                                | <ul> <li>What about read-only radi</li> </ul>              | ology offices                                                             |
| New Account User Informati      | on                                                                                 | Your Supervisor                                            |                                                                           |
| Choose a Username:              |                                                                                    | Unless you are the owner o<br>must be different than the s | or CEO of your company, the user's name/email<br>supervisor's name/email. |
| First Name:                     | Last Name:                                                                         | First Name:                                                | Last Name:                                                                |
| Phone:                          | Fax:                                                                               | Phone:                                                     | Email:                                                                    |
| Email:                          | Confirm Email:                                                                     | Affiliated Facilities                                      |                                                                           |
| Company Name:                   | Job Title:                                                                         | Facility Tax ID #:                                         |                                                                           |
| Address Line 1:                 | Address Line 2:                                                                    | Your Tax IDs:                                              | Add                                                                       |
| City:                           | State:                                                                             | [none]                                                     |                                                                           |
| Zip:                            | [State]                                                                            | ▼ Submit                                                   |                                                                           |

# RadMD Enhancements

NIA offers a **Shared Access** feature on our <u>RadMD.com</u> website. Shared Access allows ordering providers to view authorization requests initiated by other RadMD users within their practice.

| Request                                           | Resour   |
|---------------------------------------------------|----------|
| Exam or specialty procedure                       | Shared / |
| (including Cardiac, Ultrasound, Sleep Assessment) | Clinical |
| Physical Medicine                                 | Request  |
| Initiate a Subsequent Request                     |          |
| Radiation Treatment Plan                          | News a   |
| Pain Management                                   |          |
| or Minimally Invasive Procedure                   |          |
| Spine Surgery or Orthopedic Surgery               |          |
| Genetic Testing                                   |          |
|                                                   |          |
|                                                   |          |
|                                                   |          |
|                                                   |          |
|                                                   | Login As |
|                                                   |          |
|                                                   |          |
|                                                   |          |
| Request Status<br>Search for Request              |          |

Search for Request View All My Requests

Trackin

If practice staff is unavailable for a period of time, access can be shared with other users in the practice. They will be able to view and manage the authorization requests initiated on <u>RadMD.com</u>, allowing them to communicate with members and facilitate treatment.

|                               | Provider Resources | User | ▼ |
|-------------------------------|--------------------|------|---|
|                               |                    |      |   |
| ources and Tools<br>ed Access |                    |      |   |
| cal Guidelines                |                    |      |   |
| est access to Tax ID          |                    |      |   |
| s and Updates                 |                    |      |   |
| s and opdates                 |                    |      |   |
|                               |                    |      |   |
|                               |                    |      |   |
|                               |                    |      |   |
|                               |                    |      |   |
|                               |                    |      |   |
|                               |                    |      |   |
| As Username:                  | Login              |      |   |
|                               |                    |      |   |
|                               |                    |      |   |
| ng Number:                    | Search             |      |   |
| Forgot Tracking Num           | nber?              |      |   |

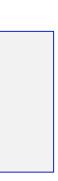

## When to Contact NIA

**Providers:** 

| Initiating or checking<br>the status of an<br>authorization request | <ul> <li>Website</li> <li>Toll-free</li> <li>Interact</li> </ul> |
|---------------------------------------------------------------------|------------------------------------------------------------------|
| Initiating a Peer-<br>to-Peer<br>Consultation                       | <b>1-800-2</b>                                                   |
| Provider Service<br>Line                                            | <ul> <li>RadMD</li> <li>1-800-3</li> </ul>                       |
| Provider Education<br>requests or questions<br>specific to NIA      | <ul> <li>Seth C<br/>Senior<br/>410-95<br/>Seth.C</li> </ul>      |

### te, <u>https://www.RadMD.com</u> e number 1-800-207-4209 ctive Voice Response (IVR) System

207-4209

<u>Support@evolent.com</u> 327-0641

Cohen PT, DPT r Manager, Provider Relations 53-2418 Cohen@evolent.com

## **RadMD Demonstration**

# **Confidentiality Statement**

The information presented in this presentation is confidential and expected to be used solely in support of the delivery of services to Tufts Health Public Plans members. By receipt of this presentation, each recipient agrees that the information contained herein will be kept confidential and that the information will not be photocopied, reproduced, or distributed to or disclosed to others at any time without the prior written consent of Tufts Health Public Plans and Evolent Health, LLC.

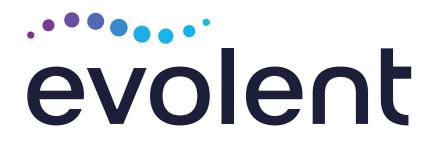

# Thanks!